## Driver Thinkcentre Daytona A Rev 3.3 \_HOT\_

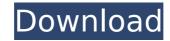

Look for the latest drivers in Lenovo's Product Support Center. The latest driver is updated after you install the new version. When you install the most recent driver, you will not see any changes. If you find a needed driver from this list, you will have the option to update. Note that if you have already updated from the Lenovo Support pages, your drivers will be up to date. If you have not installed any drivers for your computer, you will have the option to install the most current version. NVIDIA Quadro graphics, which power all Lenovo workstations, have the ISV certifications and stable drivers to keep their SOLIDWORKS, Geomagic, and ANSYS projects running smoothly. For their most graphics-intensive work, participants can rely on the ThinkStation P900 Series, the only workstations able to accommodate three NVIDIA Quadro P6000 cards to deliver the ultimate in graphics performance. If you get a message saying the device is not installed, then your new driver was either not detected by Windows or is not compatible with this computer's operating system. Try redoing the driver update or contact the manufacturer's customer support. If you are running an Apple Mac, you may be able to fix the issue yourself. It is recommended that you test the fix on a non-working machine. In the following steps, it is assumed that your have already updated to the most recent drivers and cannot update again. Reboot your Mac. Press and hold the "option" key and the "alt" key. Release the keys when you hear a sound. Log into the Mac and, if you still have issues, follow the steps above.

## **Driver Thinkcentre Daytona A Rev 3.3**

After installing your new drivers, you may need to restart your computer. After rebooting, you will need to configure your new drivers. While most of the configurations should happen automatically, there will be a need for you to configure certain options for your new drivers. Read the Lenovo Support Guide online for a guick tutorial on how to config your new drivers. You can also speak with our customers and Lenovo-Certified Technicians for any additional help with drivers. At this time, the DisplayLink compatibility issue also affects any 2018 MacBook Pro laptops with an Intel Coffee Lake CPU running macOS 10.14. Please see the DisplayLink site for a driver download workaround. This workaround will force AirPlay to extend or mirror one USB display. Lenovo Service Management Center is a comprehensive management tool for services, firmware, and hardware that allows its customers to remotely manage their Lenovo service-managed components and diagnostic the state of their workstation at any time. Customers can access and update their service configs, firmware, drivers and BIOS updates; install Lenovo authorized software: download and install Lenovo service patch; and perform diagnostic tests, remotely. ThinkPads are the worlds best laptops, ensuring that everything from games to business workstation-grade applications work flawlessly. High-speed, high-performance graphics cards, stable operating systems, and drivers that are designed specifically for CAD, engineering, and visualization work make the ThinkPads perfect workhorses for visualizing, creating and analyzing large 3D models. With the ThinkStation P900 Series, you can use the powerful NVIDIA Quadro P6000 graphics cards to bring your workstation to the next level and create 3D models with Solidsworks, Anim8or, and ZBrush with never-before-seen levels of performance. 5ec8ef588b

https://liquidonetransfer.com.mx/?p=137159
http://www.studiofratini.com/taarezameenparmovieintelugudownload-free/
https://prayersonline.org/wp-content/uploads/2022/11/Ntr\_S\_Maa\_Iddari\_Katha\_Mp3\_Songs\_VERIFIED\_Free\_Download.pdf
http://rootwordsmusic.com/2022/11/19/boss-baby-english-2-full-movie-in-hindi-free-download-720p-movies-2021/
https://www.empowordjournalism.com/wp-content/uploads/2022/11/vratquy.pdf

http://capabiliaexpertshub.com/microsoft-office-2003-multilingual-user-interface-pack-mui-crack-2021/https://www.markeritalia.com/2022/11/19/optical-research-code-v-104-296-x86-2012-eng-crack-bettertorrent/

https://arseducation.com/remouse-registration-codes-\_\_link\_\_/

https://ryansellsflorida.com/wp-content/uploads/2022/11/tarmak.pdf

http://www.thebangladeshikitchen.com/wp-content/uploads/2022/11/Intralism\_Free\_Download\_key\_Serial\_UPD.pdf https://xtc-hair.com/call-of-duty-7-black-ops-pc-dna-hack/

http://moonreaderman.com/chillar-party-1-\_best\_-full-movie-in-hindi-720p/

https://photography-tobias.com/wp-

content/uploads/2022/11/3\_Idiots\_hindimovie\_Full\_DVDRiP\_Movie\_\_epub\_EXCLUSIVE.pdf

https://greenearthcannaceuticals.com/boss-baby-english-tamil-movie-download-in-hd-720p-exclusive/

https://www.velocitynews.co.nz/advert/crysis-2-update-1-1-multiplayer-patch-nogrp-hack-torrent/

https://www.incubafric.com/wp-content/uploads/2022/11/Phnxdlldll.pdf

https://ufostorekh.com/wp-content/uploads/2022/11/Alias\_AutoStudio\_2018\_x64\_BEST\_Keygen\_BEST\_Keygen.pdf https://arlingtonliguorpackagestore.com/multiloader-v-5-65-by-taylorhwww-corby2download-exclusives-com-exe/

https://kuchawi.com/box-hako-save-game/

http://shoplidaire.fr/?p=213751